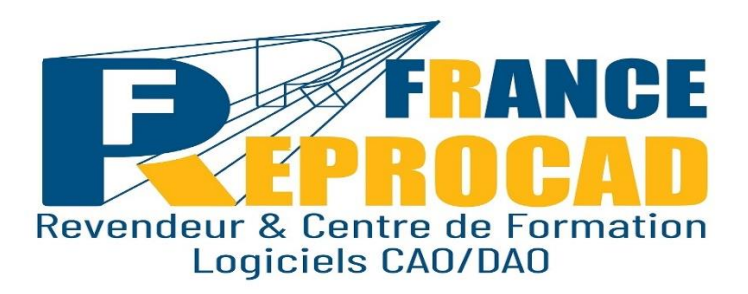

# **INITIATION ARCHICAD « Les Fondamentaux »**

**DUREE** : 5 jours - 35 heures

**NIVEAU** : Initiation.

**PUBLIC** : Architectes, ingénieurs, dessinateurs, techniciens de BE.

**OBJECTIFS**: Maîtriser des fonctionnalités essentielles d'ArchiCAD et du concept BIM. Réalisation de fondations, dalles, murs multicouches, escaliers...Création de vues en plan, des coupes, élévations et des vues détaillées à l'échelle selon les normes. Gérer des matières, textures, éclairage pour une présentation 3D de l'ouvrage de manière professionnelle.

**PRE-REQUIS** : Bonnes connaissances de l'environnement Mac ou Windows. Connaissance du dessin technique souhaitée.

**Sanction** : Attestation/Certification de réalisation de fin de stage mentionnant le résultat des acquis théoriques et pratiques.

**FORMAT** : Présentiel ou distanciel.

**Lieu de Formation : Beauvais ou votre site.**

**Taux de satisfaction stagiaire sur ce stage \*: 4.9 /5. \***Appréciation générale fin de stage année 2021.

**Taux de réussite (mention stagiaire « opérationnel » : 100%).**

#### **INFOS UTILES:**

\*Inter : Avec d'autres sociétés max 6 pers en nos locaux. \*\* Intra : Uniquement votre société sur site ou en nos locaux.

## **Les moyens pédagogiques et techniques sur notre site de Beauvais en présentiel.**

Salle équipée de 6 postes CAO complets + vidéo projecteur.

Un poste CAO par stagiaire.

Exercices pratiques et permanents pour valider et évaluer les acquis durant le stage.

# **Formateurs expérimentés et certifiés.**

### **Les moyens pédagogiques en distanciel.**

Connexion internet – logiciel teams Microsoft ou Zoom – Logiciel Autocad – webcam écouteurs appréciés. Le stagiaire doit etre équipé de façon identique. Un lien de connexion est envoyé la veille sur l'adresse mail du stagiaire**.**

# **Modalités pédagogiques en Distanciel et présentiel.**

Temps plein – horaires fixes. Horaire standard : 9h-12h / 13h30-17h30 (temps de pause compris). Voir convocation.

# **Programme :**

# Démarrage d'un projet

- Principes du BIM.
- Le modèle : élément central dans l'organisation du travail.
- Gestion des bibliothèques et importation géomètre (DWG).
- Création d'une plateforme dans une pente.
- Étude des surfaces et des volumes.
- Adaptation des vues existantes.
- Navigation dans les phases de projet.
- Réglages et combinaisons de calques.

## Les outils de construction

- Plan masse.
- Coupes, façades et étages.
- Jeux de stylos.
- Grille structurelle.
- Dalles (détection automatique des contours).
- Refends et cloisons.
- Matériaux (priorités).
- Les favoris.

# Principe de construction

- Profils complexes pour les fondations.
- Ajustement du plan de coupe de la vue, plans de coupes 3D.
- Affichage structure seulement.
- Portes intérieures, fenêtres simples et complexes.
- Mur rideau.
- Contrôle en coupe, ajustement des matériaux.
- Toitures automatiques et manuelles (sous toiture).
- Raccords aux murs, pannes et sablières.

### Objets et documentation

- Escalier simple (par sélection).
- Niveaux.
- Étiquettes.
- Zones automatiques.
- Tableau des surfaces habitables.
- Détails 2D.
- Trace, comparaison et vues.

## Interaction, feuille de travail, création du mobilier

- Interaction dans une nomenclature.
- Feuille de travail.
- Liste de menuiserie.
- Les différents types de cotation.
- Créer son propre mobilier et importer du mobilier extérieur (SketchUp).

### Production de documents graphiques

- Jeux de vues.
- Vue 2D, 3D et mise en page, Clone, Échelles.
- Cartouche avec texte automatique.
- Sous-ensembles.
- Placer des vues d'autres projets.
- Publications : PDF, DXF, DWG, DWF, PMK.
- Textures et matières.
- Rendu photoréaliste.

## **Les + France REPROCAD** :

**Un centre de formation agréé par l'Etat sous le numéro 22600186260 et spécialisé sur la formation Technique logiciel CAO depuis 1992.**

**Référencé DATADOK : Mai 2017.**

# **Certifié QUALIOPI: Octobre 2021.**

**Des exercices concrets et progressifs adaptés à l'activité du stagiaire.**

- Un groupe de 2 à 5 personnes MAX.
- Un poste de travail adapté.
- Hot Line gratuite post formation 2 mois.

**Personne chargée de la relation avec les stagiaires : Mr SAGOT Thierry – Tel : 06.15.04.72.71**

**Accessibilité aux personnes à mobilité réduite : Oui / Nous consulter afin d'analyser et définir les meilleures solutions et modalités pédagogiques suivant le handicap.**

### **Process administratif après acceptation du devis :**

**Envoi d'une convention de formation et des conditions de ventes. Le retour de cette convention signée avant le début du stage validera les dates prévues au planning et proposées sur le devis d'un commun accord.**

**Puis 2 semaines avant le stage, convocation, règlement intérieur FRCAD + livret d'accueil**.